# **OFERTA FORMATIVA**

### **Detalles de contacto**

Avda Europa 21, 28108 Alcobendas

Email: formacion.ecs.es@arrow.com Phone: +34 91 761 21 51

Microsoft **Enabling & Managing Office 365**

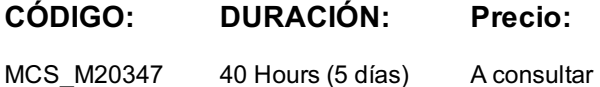

## **Description**

This is a 5-day instructor-led training (ILT) course that targets the needs of IT professionals who take part in evaluating, planning, deploying, and operating Office 365 services, including its identities, dependencies, requirements, and supporting technologies. This course focuses on skills required to set up an Office 365 tenant, including federation with existing user identities, and skills required to sustain an Office 365 tenant and its users.

## **Público**

This course will provide experienced IT professionals with the training that they need to plan, configure, and manage an Office 365 environment. Students who attend this course are expected to have a fairly broad understanding of several on-premises technologies such as Domain Name System (DNS) and AD DS, and a general understanding of Exchange Server, Microsoft Lync Server or Skype for Business Server, and Microsoft SharePoint Server.

This course also is intended as preparation material for IT professionals who are looking to take the exams 70-346: Managing Office 365 Identities and Requirements and 70-347: Enabling Office 365 Services to obtain the MCSA: Office 365 certification

## **Programa**

#### *Module 1: Planning and provisioning Office 365*

- Overview of Office 365
- Provisioning an Office 365 tenant
- Planning a pilot deployment

#### *Module 2: Managing Office 365 users and groups*

- Managing user accounts and licenses
- Managing passwords and authentication
- Managing security groups in Office 365
- Managing Office 365 users and groups with Windows PowerShell
- Configuring administrative access

#### *Module 3: Configuring client connectivity to Microsoft Office 365*

- Planning for Office 365 clients
- Planning connectivity for Office 365 clients
- Configuring connectivity for Office 365 clients

#### *Module 4: Planning and configuring directory synchronization*

- Planning and preparing for directory synchronization
- Implementing directory synchronization by using Azure AD Connect
- Managing Office 365 identities with directory synchronization

#### *Module 5: Planning and deploying Office 365 ProPlus*

- Overview of Office 365 ProPlus
- Planning and managing user-driven Office 365 ProPlus deployments
- Planning and managing centralized deployments of Office 365 ProPlus
- Office telemetry and reporting
- Overview of Exchange Online
- Managing Exchange Online recipients
- Planning and configuring Exchange Online permissions

#### *Module 7: Planning and configuring Exchange Online services*

- Planning and configuring email flow in Office 365
- Planning and configuring email protection in Office 365
- Planning and configuring client access policies
- Migrating to Exchange Online

#### *Module 8: Planning and deploying Skype for Business Online*

- Planning and configuring Skype for Business Online service settings
- Configuring Skype for Business Online users and client connectivity
- Planning voice integration with Skype for Business Online

#### *Module 9: Planning and configuring SharePoint Online*

- Configuring SharePoint Online services
- Planning and configuring SharePoint site collections
- Planning and configuring external user sharing

#### *Module 10: Planning and configuring a Office 365 collaboration solution*

- Planning and managing Yammer Enterprise
- Planning and configuring OneDrive for Business
- Configuring Office 365 groups and Microsoft Teams

#### *Module 11: Planning and configuring rights management and compliance*

- Overview of the compliance features in Office 365
- Planning and configuring Azure Rights Mmanagement in Office 365
- Managing the compliance features in Office 365

#### *Module 12: Monitoring and troubleshooting Microsoft Office 365*

- Troubleshooting Office 365
- Monitoring Office 365 service health

#### *Module 13: Planning and configuring identity federation*

- Understanding identity federation
- Planning an AD FS deployment
- Deploy AD FS for identity federation with Office 365
- Planning and implementing hybrid solutions (Optional)

*?*

## **Fechas Programadas**

A petición. Gracias por contactarnos.

## **Información Adicional**

Esta formación también está disponible en modalidad presencial. Por favor contáctenos para más información.